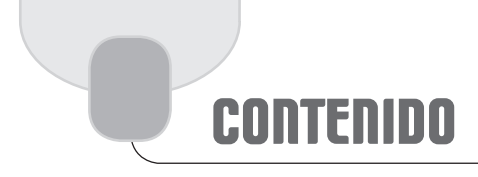

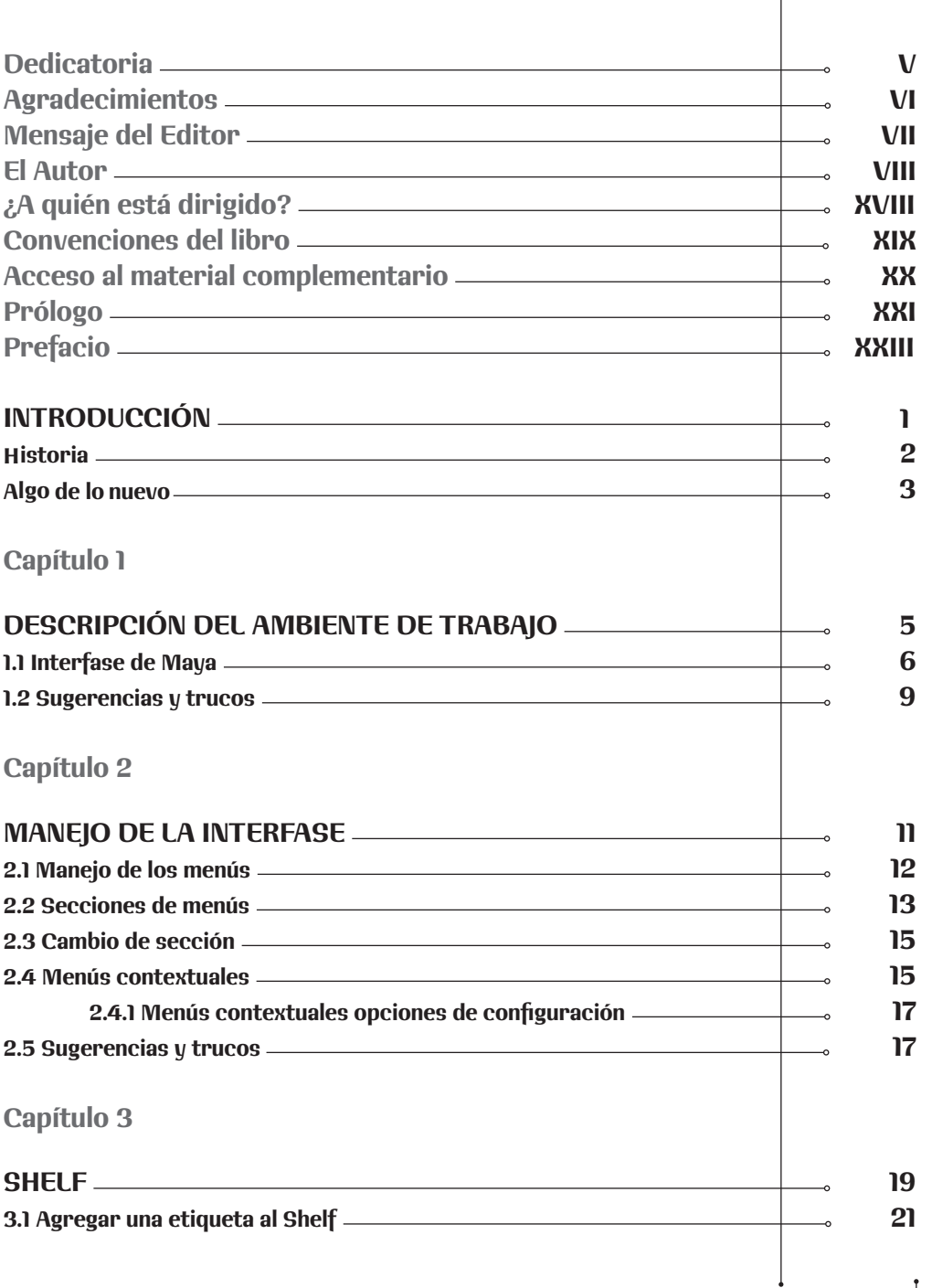

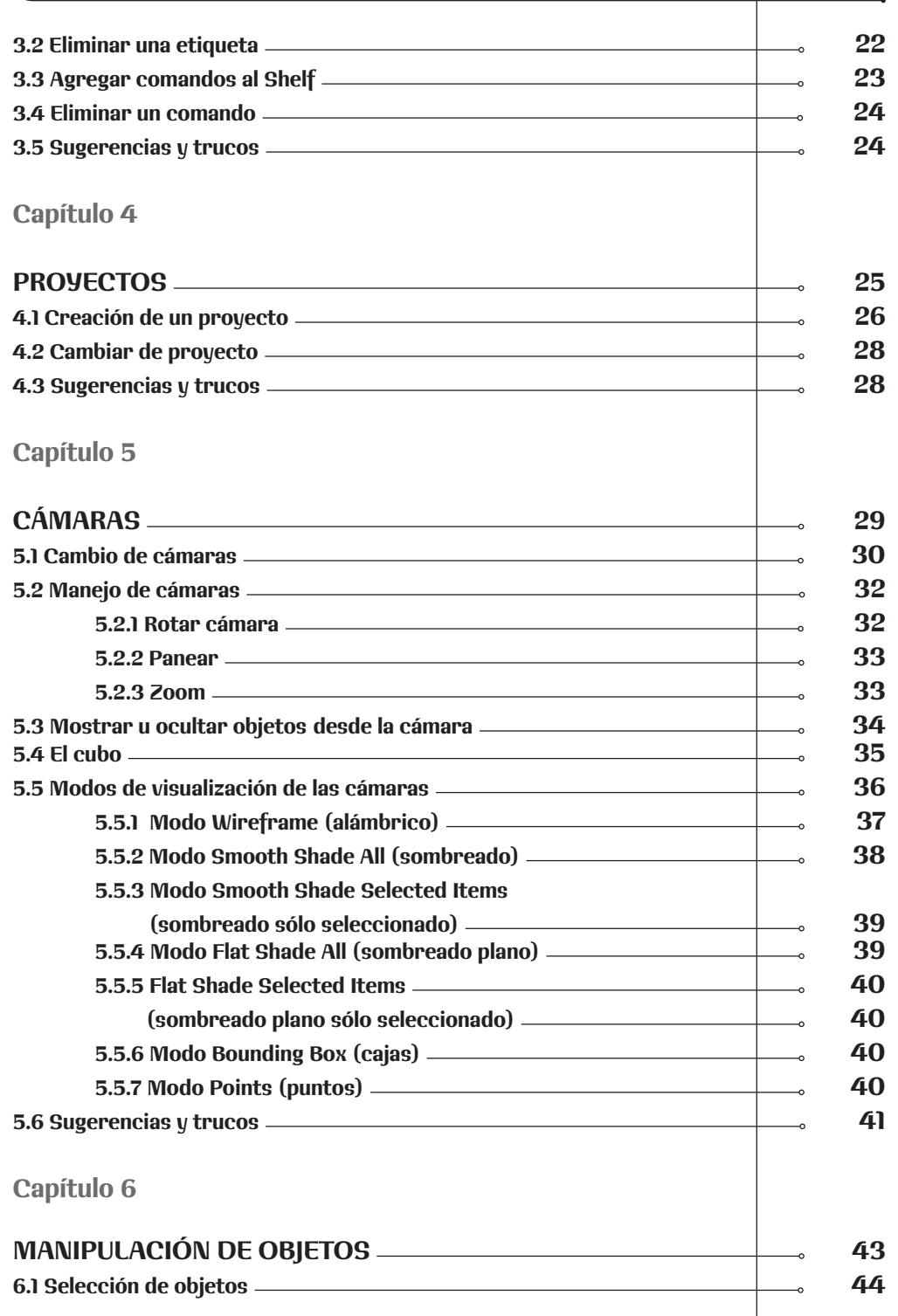

Τ

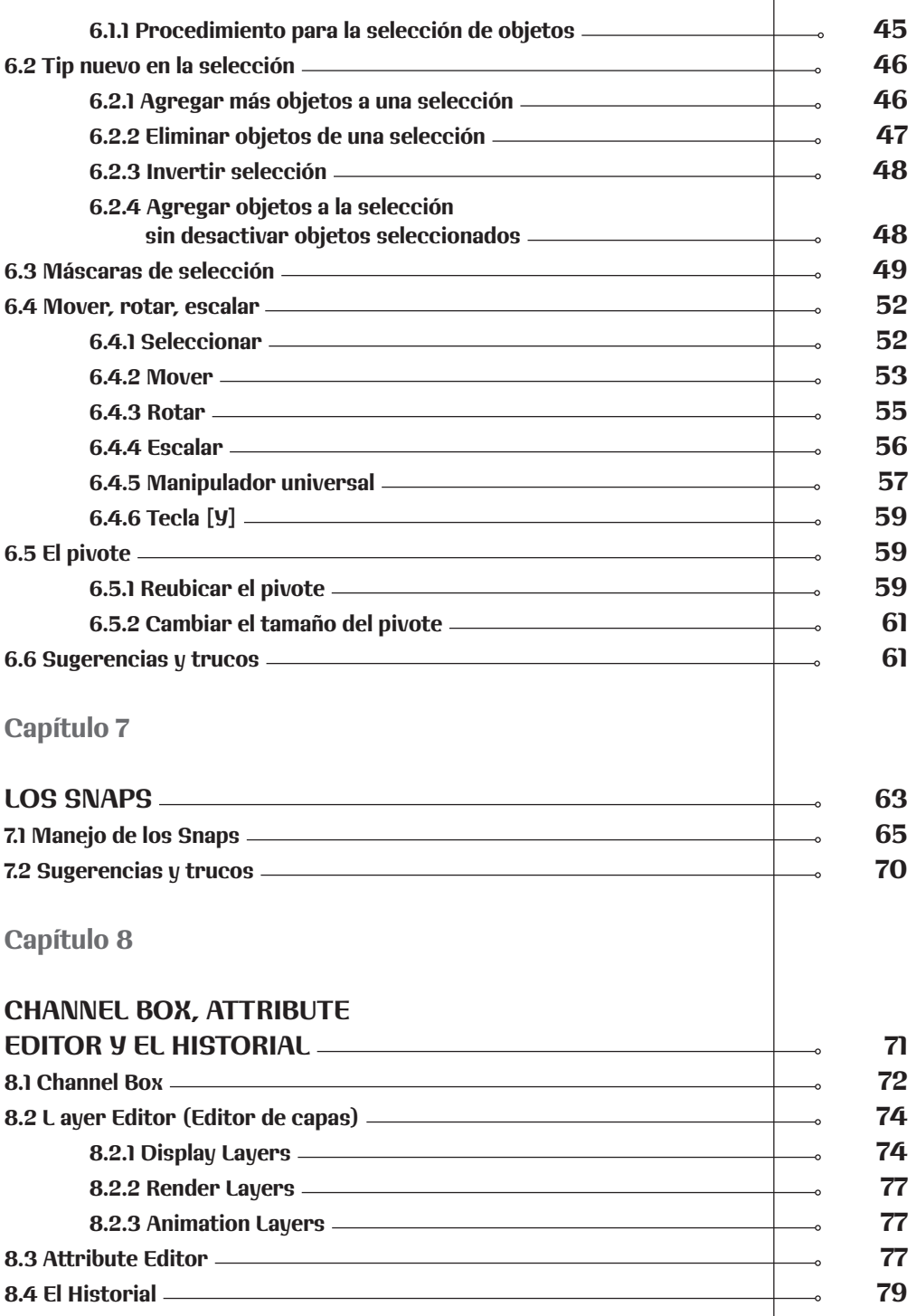

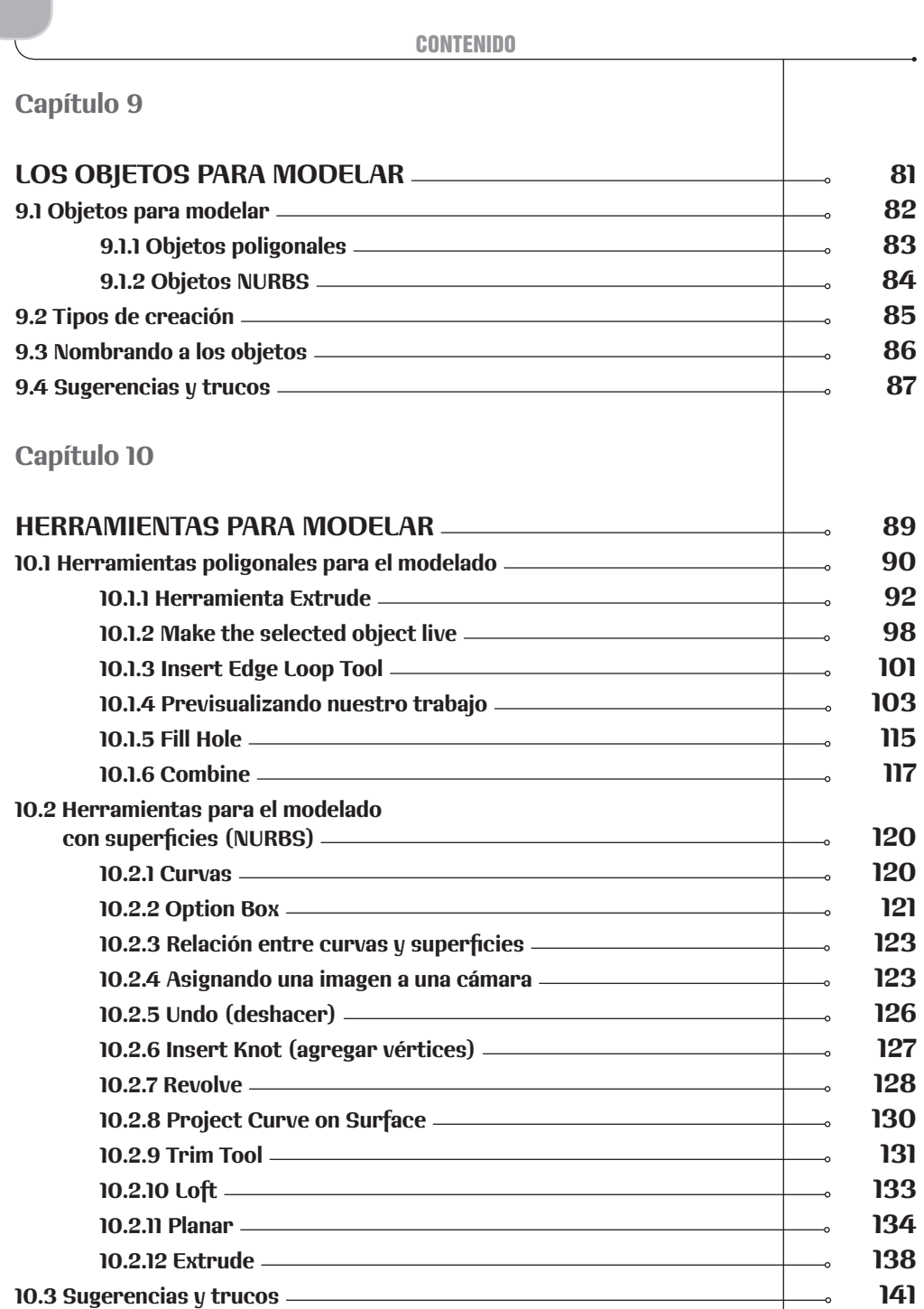

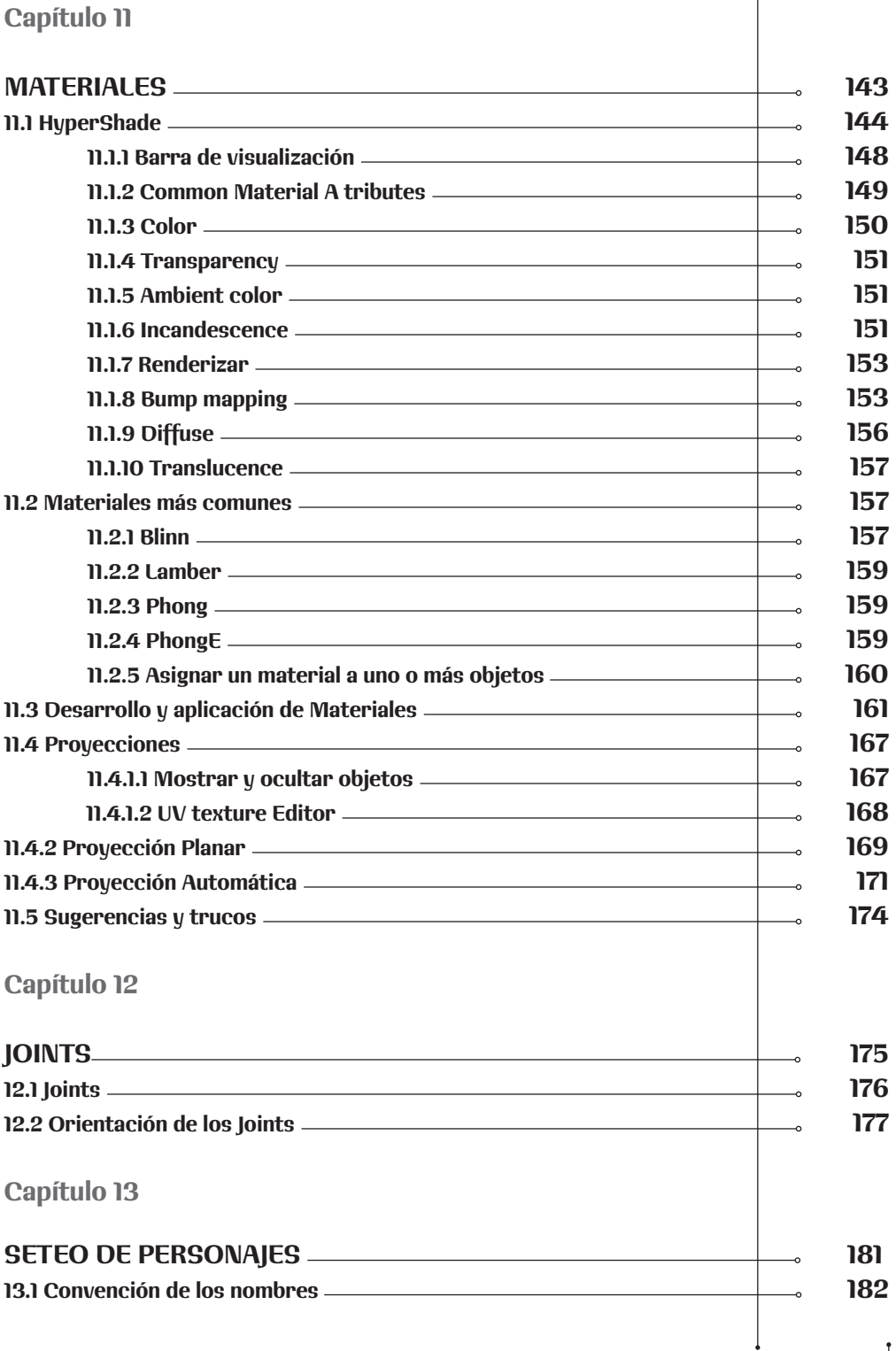

٦

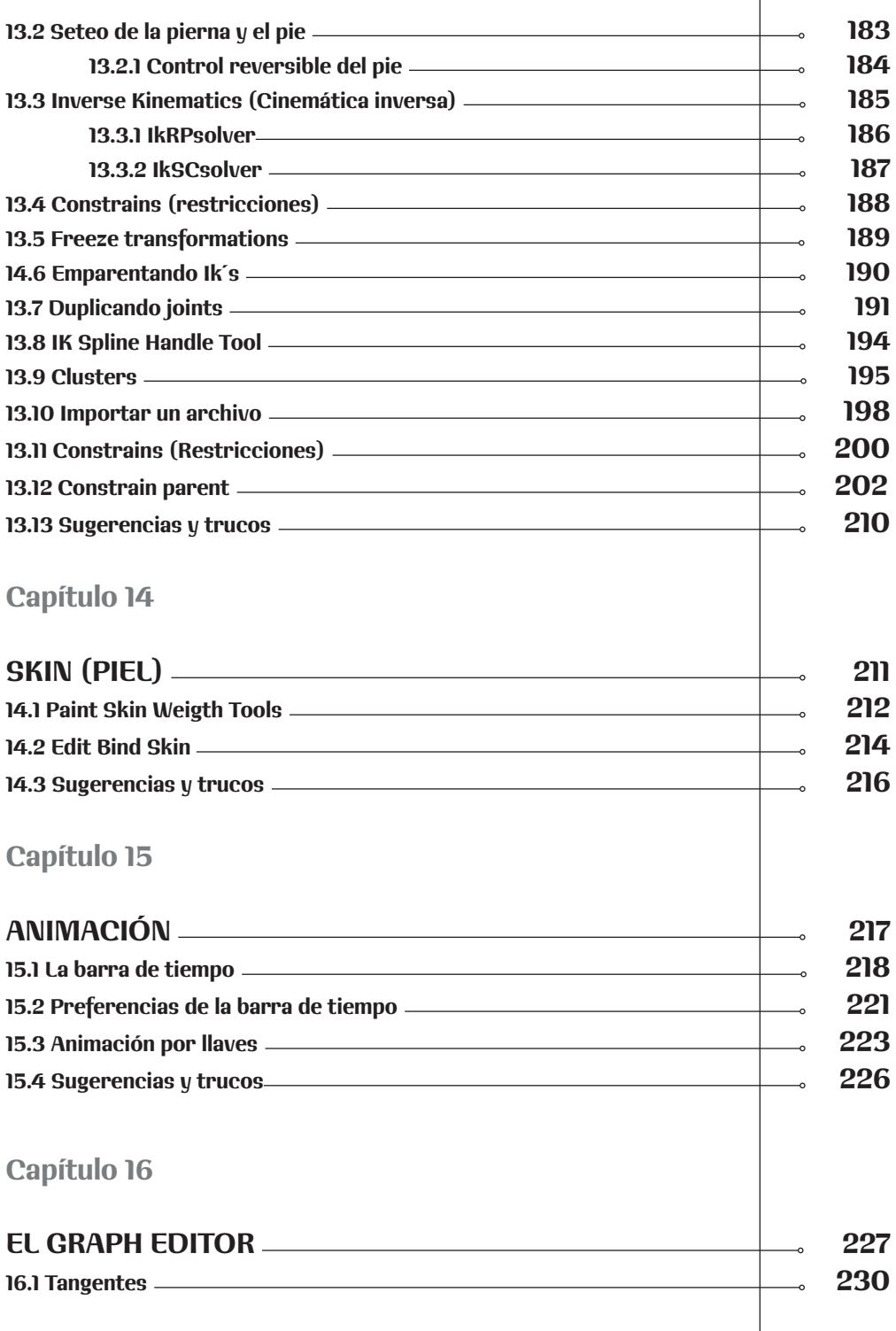

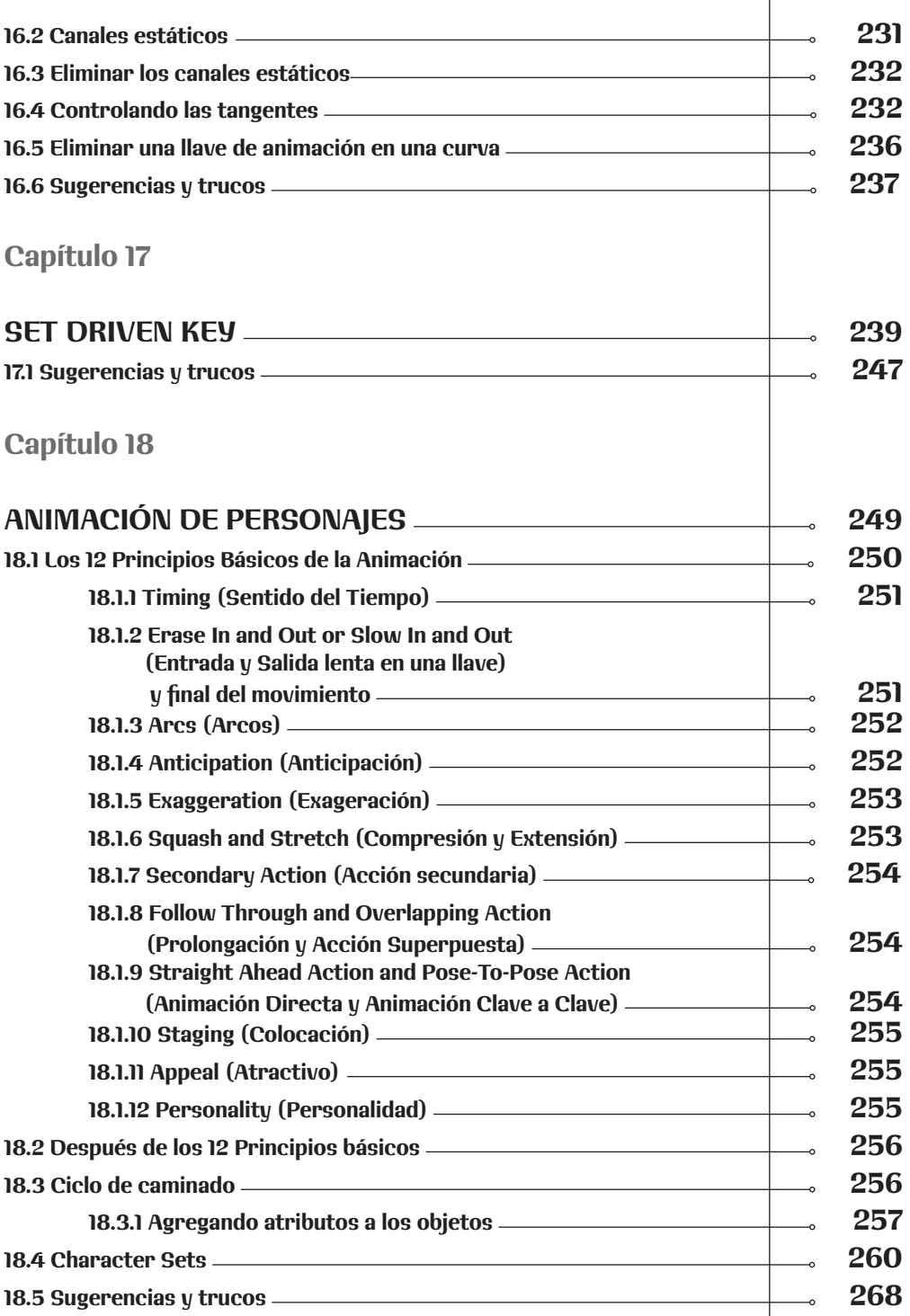

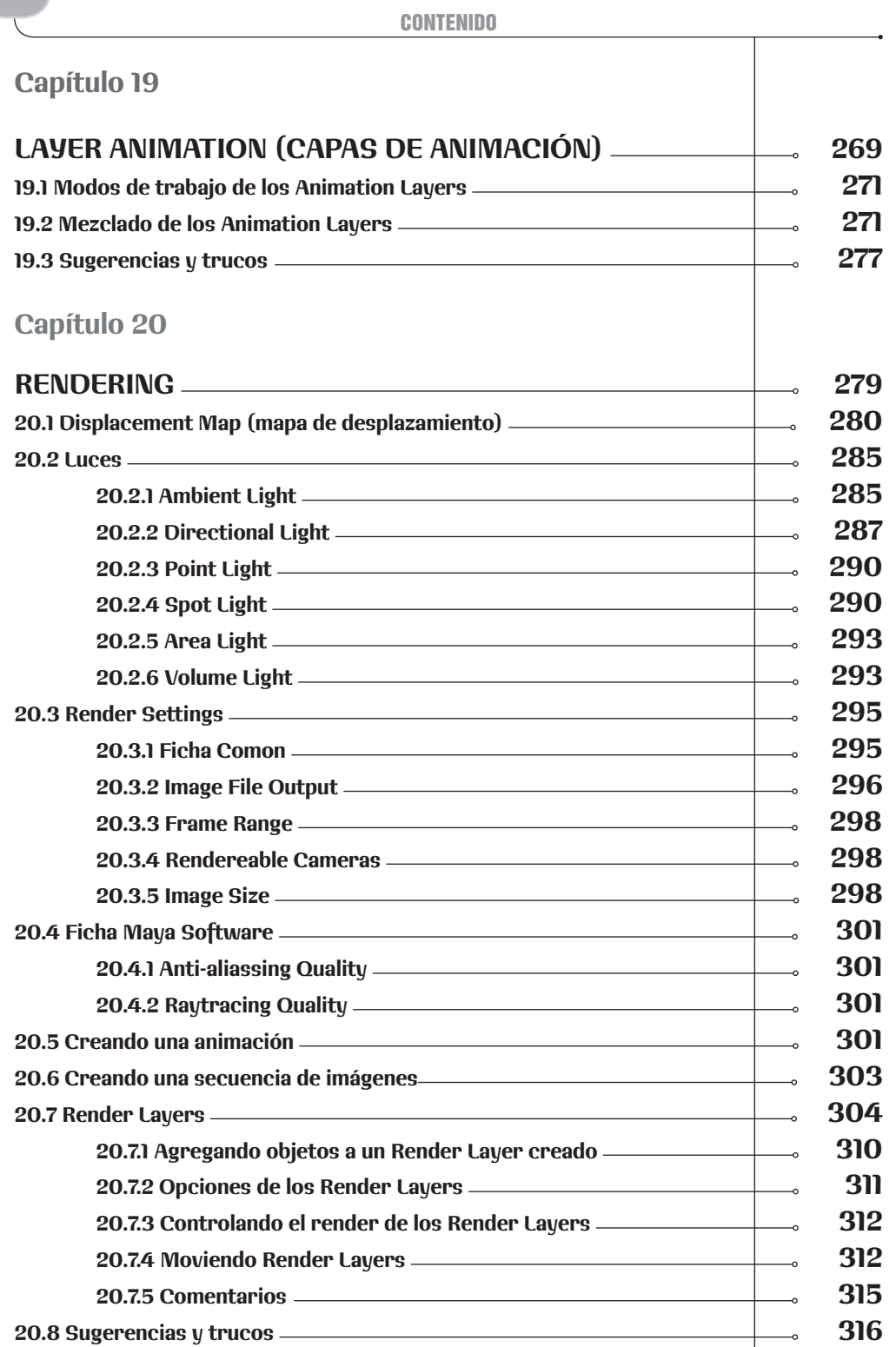

 $\Box$ 

## capítulo 21

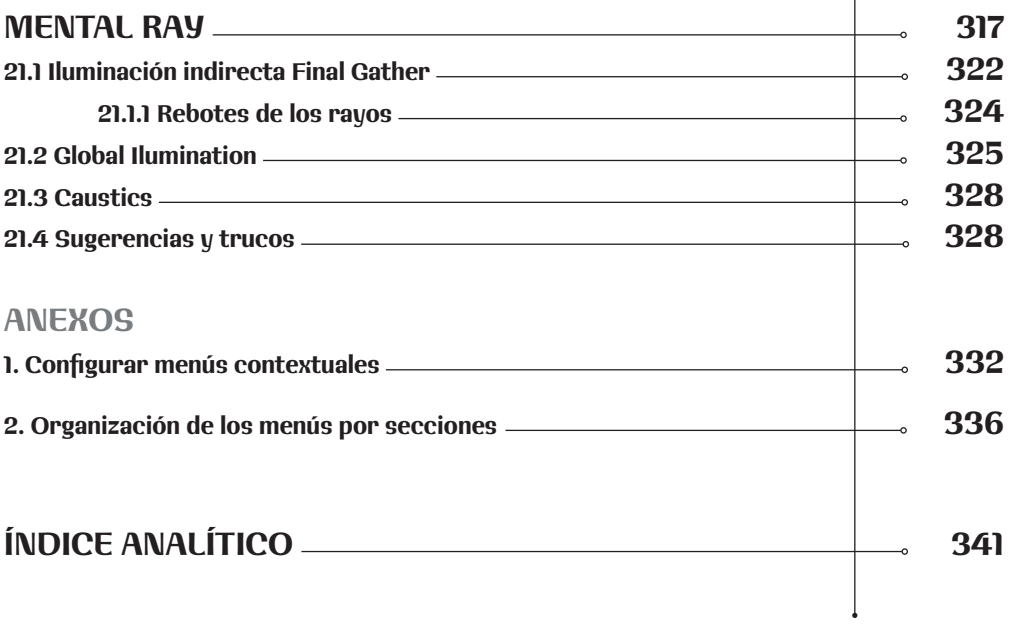